# <span id="page-0-0"></span>Ohjelmoinnin peruskurssi Y1

#### CS-A1111

27.9.2023

CS-A1111 [Ohjelmoinnin peruskurssi Y1](#page-27-0) 27.9.2023 1 / 28

重

 $2990$ 

イロト イ部 トイモ トイモト

# Oppimistavoitteet: tämän luennon jälkeen

- ▶ Tiedät, miten ohjelma voidaan jakaa pienempiin osiin käyttämällä funktioita.
- $\triangleright$  Osaat määritellä funktion.
- ▶ Osaat kutsua funktiota eli kirjoittaa muualle ohjelmaan käskyn, joka saa aikaan funktion suorittamisen.
- ▶ Tiedät, miten funktiolle voi antaa lähtötietoja parametrien avulla.
- ▶ Tiedät, miten funktio voi välittää muulle ohjelmalle tiedon laskemistaan arvoista tms. paluuarvojen avulla.
- ▶ Voit luennon aikana lähettää kysymyksiä ja kommentteja sivulla <http://presemo.aalto.fi/y1syksy2023>

 $\Omega$ 

化重新润滑脂

### Funktiot

- ▶ Todellisessa elämässä tarvittavat ohjelmat ovat usein tuhansien tai kymmenien tuhansien rivien mittaisia.
- ▶ Jos koko ohjelma muodostuu tuolloin yhdestä pääohjelmasta, on sen rakenteen ja toiminnan hahmottaminen vaikeaa.
- ▶ Lisäksi ohjelmissa tehdään usein sama asia monta kertaa.
- Ratkaisu: käytetään funktioita.
- $\blacktriangleright$  Funktio on ohjelmakoodin osa, jolle on annettu oma nimi.
- ▶ Funktion nimeä käyttämällä voidaan kutsua funktiota eli pyytää funktiota suoritettavaksi muualta ohjelmasta.

 $\Omega$ 

# Funktioiden käytön etuja

- $\triangleright$  Ohjelmakoodi selkiytyy.
- ▶ Saman asian tekevä koodi joudutaan kirjoittamaan vain kerran.
- ▶ Ohjelman ylläpito helpottuu.
- $\triangleright$  Ohjelman testaus helpottuu.
- Ohjelman kirjoittaminen ryhmätyönä helpottuu.
- Ohjelman osia on helpompi käyttää uudelleen toisissa ohjelmissa.

# Esimerkki: kolmioiden tulostus

 $\blacktriangleright$  Halutaan kirjoittaa ohjelma, joka tulostaa seuraavan kuvion.

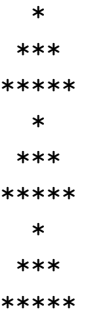

 $\blacktriangleright$  Kirjoitetaan funktio yhden kolmion tulostamiseen.

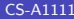

4 0 8

→ 何 ▶ → ヨ ▶ → ヨ

 $\Omega$ 

# Esimerkin koodi

```
def tulosta_kolmio():
   print(" * ")
   print(" *** ")
   print("*****")
```

```
def main():
    tulosta_kolmio()
    tulosta_kolmio()
    tulosta_kolmio()
```
main()

 $QQ$ 

④ トイミト イミト

4 0 8

# Toinen versio: funktion kutsu toistokäskyn sisällä

```
def tulosta_kolmio():
   print(" * ")
   print(" *** ")
   print("*****")
```

```
def main():
    KERRAT = 3for i in range(KERRAT):
        tulosta_kolmio()
```
main()

- 4 重 8 - 4 重 8

4 0 8

 $QQ$ 

# Funktion määrittely ja kutsuminen

- ▶ Funktiolla on otsikkorivi, jonka alle funktion sisältämät käskyt sisennetään
	- def funktion\_nimi(): kaskyt
- $\blacktriangleright$  Funktiota kutsutaan kirjoittamalla sen nimi ja sulut, esim. funktion\_nimi()
- ▶ Vertaa pääohjelman (funktio main) määrittely ja kutsuminen.

 $\Omega$ 

化重 网络重

#### Parametrit

- **I** Halutaan kirjoittaa ohjelma, jolle annetaan massa paunoina ja unsseina ja joka tulostaa saman massan grammoina.
- $\blacktriangleright$  Muunnoksen laskeminen sopii hyvin omaksi funktioksi.
- **► Tarvitaan kuitenkin jokin tapa kertoa funktiolle lähtötietoina annetut** paunat ja unssit.
- ▶ Tieto voidaan välittää parametrien avulla.
- ▶ Parametri on funktion otsikossa sulkujen sisällä annettu nimi, jota voi käyttää funktion sisällä kuin mitä tahansa muuttujaa.
- ▶ Kun funktiota kutsutaan, määrätään parametrille tuleva alkuarvo.

#### Massamuunnos

```
def muunna_grammoiksi(paunat, unssit):
    UNSSIKERROIN = 28.35
    PAUNAKERROIN = 16 * UNSSIKERROIN
    massa = PAUNAKERROIN * paunat + UNSSIKERROIN * unssit
    print(f"Massa on grammoina {massa:.1f} g.")
```

```
def main():
    print("Paljonko on 6 paunaa 5 unssia?")
    muunna_grammoiksi(6, 5)
    print("Enta 22 paunaa 0 unssia?")
    muunna_grammoiksi(22, 0)
```
main()

# Massamuunnos, parempi pääohjelma

```
def main():
    print("Ohjelma muuntaa massoja grammoiksi.")
    rivi = input ("Montako paunaa?\n\langle n''\ranglepaunamaara = int(rivi)rivi = input("Montako unssia?\n\langle n''\rangleunssimaara = int(riv)muunna_grammoiksi(paunamaara, unssimaara)
```
main()

K個→ K 目→ K 目→ → 目→ の Q Q

# Vielä parametreista

- $\blacktriangleright$  Parametrit saavat funktion kutsussa annetut alkuarvot samassa järjestyksessä kuin parametrit ovat funktion otsikossa.
- ▶ Funktion kutsussa parametrina arvo voidaan antaa minä tahansa lausekkeena, jonka arvo voidaan laskea, esimerkiksi:
	- $\blacktriangleright$  suoraan lukuarvo
	- $\blacktriangleright$  muuttuja
	- $\blacktriangleright$  monimutkaisempi lauseke
- $\blacktriangleright$  Esimerkkejä

```
muunna_grammoiksi(8, 2)
muunna_grammoiksi(paunamaara, unssimaara)
muunna_grammoiksi(2 * paunamaara, unssimaara - 5)
```
 $QQ$ 

 $\left\{ \left. \left( \left. \left| \Phi \right| \right. \right) \left. \left. \left( \left. \left| \Phi \right| \right. \right) \right| \right. \left. \left. \left( \left. \left| \Phi \right| \right) \right| \right. \right. \left. \left( \left. \left| \Phi \right| \right) \right| \right. \right. \left. \left( \left. \left| \Phi \right| \right) \right| \right. \right. \left. \left( \left. \left| \Phi \right| \right) \right| \right. \left. \left( \left. \left| \Phi \right| \right) \right| \right)$ 

# Välitehtävä 1

Vastaa sivulla <http://presemo.aalto.fi/y1syksy2023>

```
▶ Mitä seuraava ohjelma tulostaa?
  def tulosta_tuplana(luku):
      tulos = 2 * luku
      print(tulos)
```

```
def main():
    numero = 3
    \ln \ln n = 5tulosta_tuplana(numero)
```
main()

 $QQ$ 

# Toinen esimerkki: monipuolisempi kolmio

Kirjoita funktio, joka tulostaa alla olevan mallin mukaisen kolmion

%  $\frac{9}{2}$ %  $\frac{2}{3}$ %%% %%%%%%%  $\frac{1}{2}$ %%%%%%%%%

▶ Kolmion korkeus ja tulostuksessa käytettävä merkki annetaan funktion parametreina.

# Monipuolisempi kolmio, koodi

```
def piirra_kolmio(korkeus, merkki):
    tyhjaa_perakkain = korkeus - 1
    merkkeja_perakkain = 1
    for i in range(korkeus):
        for j in range(tyhjaa_perakkain):
            print(" ", end = ")
        for j in range(merkkeja_perakkain):
            print(merkki, end = "")
        print()
        tyhjaa_perakkain -= 1
        merkkeja_perakkain += 2
```
KHT → KE → KE → E → YOU → KE

# Monipuolisempi kolmio, pääohjelma

```
def main():
    rivi = input("Anna kolmion korkeus.\n")
    kolmion korkeus = int(riv)piirrosmerkki = input("Anna kaytettava merkki.\n")piirra_kolmio(kolmion_korkeus, piirrosmerkki)
```
main()

 $QQ$ 

K 御 ▶ K 君 ▶ K 君 ▶

### Arvon palauttavat funktiot

- $\blacktriangleright$  Halutaan tieto funktion laskemasta arvosta muualle ohjelmaan.
- ▶ Esimerkki: verkkokaupassa on alennusmyynti. Jokaisesta vähintään 100 euroa maksavasta tuotteesta saa 30 % alennuksen ja alle 100, mutta vähintään 20 euroa maksavasta tuotteesta 10 % allennuksen.
- ▶ Ohjelma pyytää käyttäjän ostamien tuotteiden alkuperäiset hinnat ja laskee niiden yhteishinnan alennusten jälkeen.
- I Kirjoitetaan funktio, joka saa parametrina yhden tuotteen alkuperäisen hinnan ja laskee sen alennetun hinnan.
- ▶ Funktiossa laskettu arvo pitää se saada jotenkin tietoon funktion ulkopuolelle.
- ▶ Funktio voi välittää tiedon laskemastaan arvosta *palauttamalla* tämän arvon.

 $200$ 

 $A \equiv \mathbf{1} \times \mathbf{1} \times \mathbf{1} \times \mathbf{1}$ 

# Arvon palauttaminen

- ▶ Arvo palautetaan return-käskyllä: return lauseke
- ▶ Palautettu arvo voidaan ottaa sijoituskäskyllä talteen siellä, missä funktiota kutsuttiin:

```
muuttuja = funktio(parametrit)
```
▶ Palautetun arvon voi myös tulostaa suoraan esimerkiksi print-käskyssä:

print("Tulos on", funktio(parametrit))

▶ Palautettua arvoa voi myös käyttää hyväksi suoraan toisen lausekkeen arvoa laskettaessa:

```
uusi_tulos = 2 * funktio(parametrit) - 5
```
 $\Omega$ 

#### Huomaa

- ▶ Arvon palauttaminen ja arvon tulostaminen ovat täysin eri asiat.
- ▶ Arvon tulostaminen tarkoittaa sitä, että ohjelma tulostaa arvon näkyviin esimerkiksi kuvaruudulle.
- ▶ Arvon palauttaminen ei vielä tulosta arvoa minnekään näkyviin. Se vain välittää funktion laskeman arvon käytettäväksi sinne, missä funktiota kutsuttiin.

# Hintalaskuri, koodi

```
def laske_alennettu_hinta(hinta):
    RAJA1 = 100.0RAJA2 = 20.0ISO_ALENNUS = 30.0
    PIENI ALENNUS = 10.0
    if hinta >= RAJA1:
        alennus = ISO\_ALENNUS / 100.0 * hintaelif hinta >= RAJA2:
        alennus = PIENI_ALENNUS / 100.0 * hinta
    else:
        alennus = 0.0uusi hinta = hinta - alennus
    return uusi_hinta
```
 $AB + AB + AB + AB$ 

# Hintalaskuri, koodi jatkuu

```
def main():
    vhteensa = 0.0print("Anna tuotteiden hinnat, lopeta negatiivisella.")
    syote = input("Seuraava hinta (eur): ")
    luettu_hinta = float(syote)
    while luettu hinta >= 0.0:
        maksettu_hinta = laske_alennettu_hinta(luettu_hinta)
        yhteensa += maksettu_hinta
        syote = input("Seuraava hinta (eur): ")
        luctu_hinta = float(syote)
    print(f"Yhteishinta {yhteensa:.2f} eur.")
```
main()

K 伊 ▶ K 重 ▶ K 重 ▶ 「重 」 約 9 0 ℃

## Välitehtävä 2

Vastaa sivulla <http://presemo.aalto.fi/y1syksy2023>

```
▶ Mitä seuraava ohjelma tulostaa?
  def muuta_jotain(arvo):
      \ln \ln n = 10tulos = 3 * arvoreturn tulos
  def main():
      maxa = 15arvo = 7luku = muuta_jotain(maara)
      print(luku)
```
main()

KAD → ED KED → ED VOO

# Sisäkkäiset funktiokutsut

- $\blacktriangleright$  Funktion kutsussa funktiolle voi antaa parametrina toisen funktion kutsun.
- ▶ Sisempi funktio suoritetaan ensin, ja sen paluuarvoa käytetään ulomman funktion parametrin arvona.
- $\blacktriangleright$  Esimerkki (float ja input ovat Pythonin valmiita funktioita): luettu\_hinta = float(input("Seuraava hinta (eur): "))

#### Moduuli math

- **>** Pythonissa on valmiina suuri joukko funktioita erilaisten toimintojen tekemiseen.
- ▶ Suurin osa näistä funktioista on jaettu moduuleihin. Yksi moduuli sisältää tyypillisesti samaan asiaan liittyviä funktioita ja mahdollisesti myös vakioita.
- ▶ Moduuli math sisältää joukon matemaattisia funktioita sekä mm. vakiot math.pi ja math.e.
- ▶ Jotta moduulin vakioita tai funktioita voisi käyttää, on ohjelmatiedoston alkuun kirjoitettava import math

# Tärkeitä math-moduulin funktioita

- ceil(x) pienin kokonaisluku, joka on  $\geq x$ .
- floor(x) suurin kokonaisluku, joka on  $\leq x$ .
- $trunc(x)$  x:n kokonaisosa ilman pyöristyksiä.
- $sqrt(x)$  neliöjuuri
- $exp(x)$  e potenssiin x.
- $log(x)$  luonnollinen logaritmi.
- log2(x) 2-kantainen logaritmi.
- log10(x) 10-kantainen logaritmi.
- cos(x) kosini.
- $sin(x)$  sini.
- tan(x) tangentti.

 $\Omega$ 

# Esimerkki: toisen asteen yhtälön ratkaisu

- $\blacktriangleright$  Kirjoitetaan ohjelma, joka ratkaisee toisen asteen yhtälön  $ax^{2} + bx + c = 0$
- ▶ Käytetään ratkaisukaavaa

$$
x_{1,2} = \frac{-b \pm \sqrt{b^2 - 4ac}}{2a}
$$

- Ohjelma tulostaa vain reaalijuuret.
- ▶ Ratkaisujen lukumäärää tutkitaan neliöjuuren alla olevan diskriminantin arvon perusteella.

#### Toisen asteen yhtälö, koodi

```
import math
```

```
def ratkaise_yhtalo(a, b, c):
    diskrim = b * b - 4 * a * cif diskrim < 0:
       print("Ei reaalijuuria.")
    elif diskrim == 0:x = -1.0 * h / (2 * a)print(f"Yhtalon ratkaisu on {x:.2f}.")
   else:
       x1 = (-1.0 * b + \text{math.sqrt}(diskrim)) / (2 * a)x2 = (-1.0 * b - math.sqrt(diskrim)) / (2 * a)print(f"Ratkaisut ovat {x1:.2f} ja {x2:.2f}.")
```
KAD → ED KED → ED VOO

#### <span id="page-27-0"></span>Toisen asteen yhtälö, koodi jatkuu

```
def main():
   print("Anna 2. asteen yhtalon kertoimet a, b ja c.")
    eka_kerroin = int(input()toka_kerroin = int(input())vakio = int(input())if eka_kerroin == 0:
        print("Yhtalo ei ole toista astetta.")
   else:
```
ratkaise\_yhtalo(eka\_kerroin, toka\_kerroin, vakio)

main()

 $QQ$ 

∢何 ▶ ∢ ヨ ▶ ∢ ヨ ▶